# КЛАСИ та НАСЛІДУВАННЯ В JAVA

Лекція 4 доц. кафедри Інформатики Сінельнікова Т.Ф.

ХНУРЕ, Кафедра

Інформатики informatika@kture.kharkov.ua

- Основи наслідування
- Приклад наслідування
- Доступ до елементів і наслідування
- Створення багаторівневої ієрархії
- Модифікатори обмеження доступу до елементів при спадкуванні
- Поняття та використання абстрактних класів
- Остаточні члени і класи
- Клас Object
- Методи object
- Використання ключового слова super (перший вид)
- Використання другої форми super
- Перевизначення методів
- Динамічна диспетчеризація методів
- Використання ключового слова final з наслідуванням
- Використання final для відмови від перевизначення
- Використання final для скасування наслідування

## **Основи наслідування**

- -Успадкування дозволяє створювати ієрархічні класифікації.
- Використовуючи спадкування, можна створити головний клас, який визначає властивості, загальні для набору пов'язаних елементів.
- Клас, який успадкований, називається суперкласом (superclass).
- Клас, який виконує спадкування, називається підкласом (subclass) - це спеціалізована версія суперкласу. Він успадковує всі змінні екземпляра і методи, визначені суперкласом, і додає свої власні унікальні елементи .

#### Основи наслідування

• Щоб успадковувати клас, потрібно просто включити визначення одного класу до іншого, використовуючи ключове слово extends.

## **Приклад наслідування**

```
// Створити суперклас,
class A \{ int i, j;
void showi j () \.
System.out.println("i u j: " + i + " " + j); } }
// Створити підклас розширенням класу А. 
class В extends A { int k;
void showk() {
System.out.println("\kappa: " + \kappa); } void sum() {
System.out.println("i+j+k: " + (i+j+k)); \} }
class Simplelnheritance {
public static void main(String args[])
{ A superOb = new A(); B subOb = new B(); }
```
- // Суперклас може бути використаний сам по собі.
- superOb. $i = 10$ ;
- superOb. $i = 20$ ;
- System.out.println("Содержимое superOb: ");
- superOb.showij();
- System.out.println();
- /*\** Підклас має доступ до всіх public-членам його суперкласу. \*/
- $subOb.i = 7$ ;
- subOb. $j = 8$ ;
- $subOb.k = 9$ ;

}

- System.out.println("Содержимое of subOb: "); subOb.showij(); subOb.showk(); System.out.println();
- System.out.println("Сумма i, j и к в subOb:");  $subOb.sum():$ }

### **Доступ до елементів і наслідування**

• Хоча підклас включає всі елементи (члени) свого суперкласу, він не може звертатися до тих елементів суперкласу, які були оголошені як private.

• Ми можемо зробити опис своїх домашніх тварин (pets): кішок (cats), собак (dogs), корів (cows) та інших наступним чином:

```
class Pet {/ / Тут описуємо загальні властивості всіх домашніх 
улюбленців
Master person; / / Господар тварини
int weight, age, eatTime; / / вага, вік, час годування
int eat (int food, int drink, int time) \frac{1}{7} (\frac{1}{1} Процес годування
                           / / Початкові дії ...
if (time == eatTime) person.getFood (food, drink);
          / / Метод споживання їжі
}
void voice (); / / Звуки, що видаються тваринам
          // Iнше ...
}
```
Потім створюємо класи, описують більш конкретні об'єкти, пов'язуючи їх із загальним класом:

```
class Cat extends Pet {/ / Описуються властивості, 
притаманні лише кішкам:
int mouseCatched; / / число спійманих мишей
void toMouse (); / / процес лову мишей
                 / / Інші властивості
\left\{ \right.
```

```
class Dog extends Pet {/ / Властивості собак:
void preserve (); / / охороняти
}
```
Зауважте, що ми не повторюємо загальні властивості, описані в класі Pet. Вони успадковуються автоматично. Ми можемо визначити об'єкт класу Dog і використовувати в ньому всі властивості класу Pet так, як ніби вони описані в класі Dog:

```
Dog tuzik = new Dog (), sharik = new Dog ();
```
Після цього визначення можна буде написати

```
tuzik.age = 3;
int p = sharik.eat (30, 10, 12);
```
А класифікацію продовжити так:

class Pointer extends Dog {... } / / Властивості породи Пойнтер class Setter extends Dog {... } / / Властивості сеттерів

Зауважте, що на кожному наступному рівні ієрархії в клас додаються нові властивості, але ні одна властивість не пропадає. Тому і вживається слово extends - "розширює" і говорять, що клас Dog - розширення (extension) класу Pet. З іншого боку, кількість об'єктів при цьому зменшується: собак менше, ніж усіх домашніх тварин. Тому часто кажуть, що клас Dog - підклас (subclass) класу Pet, а клас Pet - суперклас (superclass) або надклас класу Dog.

Часто використовують генеалогічну термінологію: батьківський клас, дочірній клас, клас-нащадок, клас-предок. Клас Dog успадковує клас Pet. Опишемо в класі Master власника домашнього зоопарку.

```
class Master {/ / Господар тварини
String name; / / Прізвище, ім'я
          / / Інші відомості
void getFood (int food, int drink); / / Годування
          / / Інше
}
```
#### **Модифікатори обмеження доступу до елементів при спадкуванні**

class Bisection2 {

```
private static double final EPS = 1e-8; / / Константа
private double a = 0.0, b = 1.5, root; // Закриті поля
public double getRoot (} {return root;} / / Метод 
доступу
```
private double f (double x)

```
{
```
return x  $* x * x - 3 * x * x + 3$ ; // Або щось інше }

private void bisect () {/ / Параметрів ні -

 / / Метод працює з полями примірника double  $y = 0.0$ ; // Локальна змінна - не поле do { root =  $0.5 * (a + b)$ ; y = f (root); if (Math.abs  $(y)$  <EPS) break;

```
/ / Корінь знайдений. Виходимо з циклу
```

```
/ / Якщо на кінцях відрізка [a; root]
```

```
/ / Функція має різні знаки:
```

```
if (f (a) * y < 0.0 } b = root;
         / / Означає, корінь тут
         / / Переносимо точку b в точку root
         / / В іншому випадку:
    else a = root:
         / / Переносимо точку а в точку root
         / / Продовжуємо, поки [а; Ь] не стане малий
    \{ While (Math.abs (b-a) > = EPS);
    }
```

```
public static void main (String [] args) {
Bisection2 b2 = new Bisection2 ();
b2.bisect();
System.out.println ("x =" +
b2.getRoot () + //Звертаємося до кореня
/ / Через метод доступу
", F () =" + b2.f (b2.getRoot ()));
}
```
}

#### **Поняття та використання абстрактних класів**

- При описі класу Pet ми не можемо поставити в методі voice () ніякої корисний алгоритм, оскільки у всіх тварин абсолютно різні голоси. В таких випадках ми записуємо тільки заголовок методу і ставимо після закриває список параметрів дужки крапку з комою. Цей метод буде абстрактним (abstract).
	- Використовувати абстрактні класи можна тільки породжуючи від них підкласи, в яких перевизначені абстрактні методи.

#### **Поняття та використання абстрактних класів**

- Хоча елементи масиву singer [] посилаються на підкласи Dog, Cat, Cow, але все-таки це змінні типу Pet і посилатися вони можуть тільки на поля і методи, описані в суперклас Pet. Додаткові поля підкласу для них недоступні. Якщо звернутися, наприклад, до поля k класу Dog, написавши singer [0]. k, то отримаємо відгук про неможливість реалізувати таке посилання. Тому метод, який реалізується в кількох підкласах, доводиться виносити в суперклас, а якщо там його не можна реалізувати, то оголосити абстрактним. Абстрактні класи групуються на вершині ієрархії класів.
- Можна задати порожню реалізацію методу, просто поставивши пару фігурних дужок, нічого не написавши між ними, наприклад: void voice  $()$   $\{$ } Вийде повноцінний метод. Але це штучне рішення, заплутують структуру класу.

#### **Остаточні члени і класи**

- Позначивши метод модифікатором final, можна заборонити його перевизначення в підкласах. Це зручно в цілях безпеки. Ви можете бути впевнені, що метод виконує ті дії, які ви задали. Саме так визначено математичні функції sin (), cos () та інші в класі Math. Ми впевнені, що метод Math.cos (x) обчислює саме косинус числа х.
- Зрозуміло, такий метод не може бути абстрактним. Для повної безпеки, поля, оброблювані остаточними методами, слід зробити закритими (private).

#### **Остаточні члени і класи**

- Якщо ж позначити модифікатором final весь клас, то його взагалі не можна буде розширити. Так визначений, наприклад, клас Math: public final class Math {. . . }
- Для змінних модифікатор final має зовсім інший сенс. Якщо позначити модифікатором final опис змінної, то її значення (а воно має бути обов'язково задано або тут же, або в блоці ініціалізації або в конструкторі) не можна змінити ні в підкласах, ні в самому класі. Мінлива перетворюється на константу. Саме так у мові Java визначаються константи: public final int MIN\_VALUE =  $-1$ , MAX\_VALUE = 9999;
- За угодою "Code Conventions" константи записуються прописними буквами, слова в них поділяються знаком підкреслення. На самій вершині ієрархії класів Java стоїть клас Object.

• В Java визначений один спеціальний клас - object. Всі інші класи є його підкласами, object - це суперклас всіх інших класів. Це означає, що посилальна змінна типу object може звертатися до об'єкта будь-якого іншого класу. Крім того, т. к. масиви реалізуються як класи, змінна типу object може також звертатися до будь-якого масиву.

• Якщо при описі класу ми не не пишемо слово extends та ім'я класу за ним, то Java вважає цей клас розширенням класу object, і компілятор дописує це за нас:

class Pet extends Object {. . . }

- Можна записати це розширення і явно.
- Сам же клас object не є нічиїм спадкоємцем, від нього починається ієрархія будь-яких класів Java. Зокрема, всі масиви - прямі спадкоємці класу object.
- Оскільки такий клас може містити лише загальні властивості всіх класів, в нього включено лише кілька самих загальних методів, наприклад, метод equals (), що порівнює цей об'єкт на рівність з об'єктом, заданим в аргументі, і повертає логічне значення. Його можна використовувати так:

Object obj $1 = new Dog($ ), obj $2 = new Cat($ ; if  $(obj1.equals(obj2))$  ...

• Об'єкт obj1 активний, він сам порівнює себе з іншим об'єктом. Можна, звичайно, записати і obj2.equals (obj1), зробивши активним об'єкт obj2, з тим же результатом.

Посилання можна порівнювати на рівність і нерівність:

 $obj1 == obj2$ ;  $obj1! = obj2$ ;

В цьому випадку зіставляються адреси об'єктів, ми можемо дізнатися, не вказують чи обидві посилання на один і той же об'єкт.

- Метод equals () ж порівнює вміст об'єктів в їх поточному стані, фактично він реалізований в класі object як тотожність: об'єкт дорівнює тільки самому собі.
- Тому його часто перевизначають в підкласах, більш того, правильно спроектовані класи повинні перевизначити методи класу object, якщо їх не влаштовує стандартна реалізація.
- Другий метод класу object, який слід перевизначати в підкласах, метод tostring (). Це метод без параметрів, який намагається вміст об'єкта перетворити в рядок символів і повертає об'єкт класу string.
- До цього методу виконуюча система Java звертається щоразу, коли потрібно представити об'єкт у вигляді рядка, наприклад, у методі printing.

#### **Методи object**

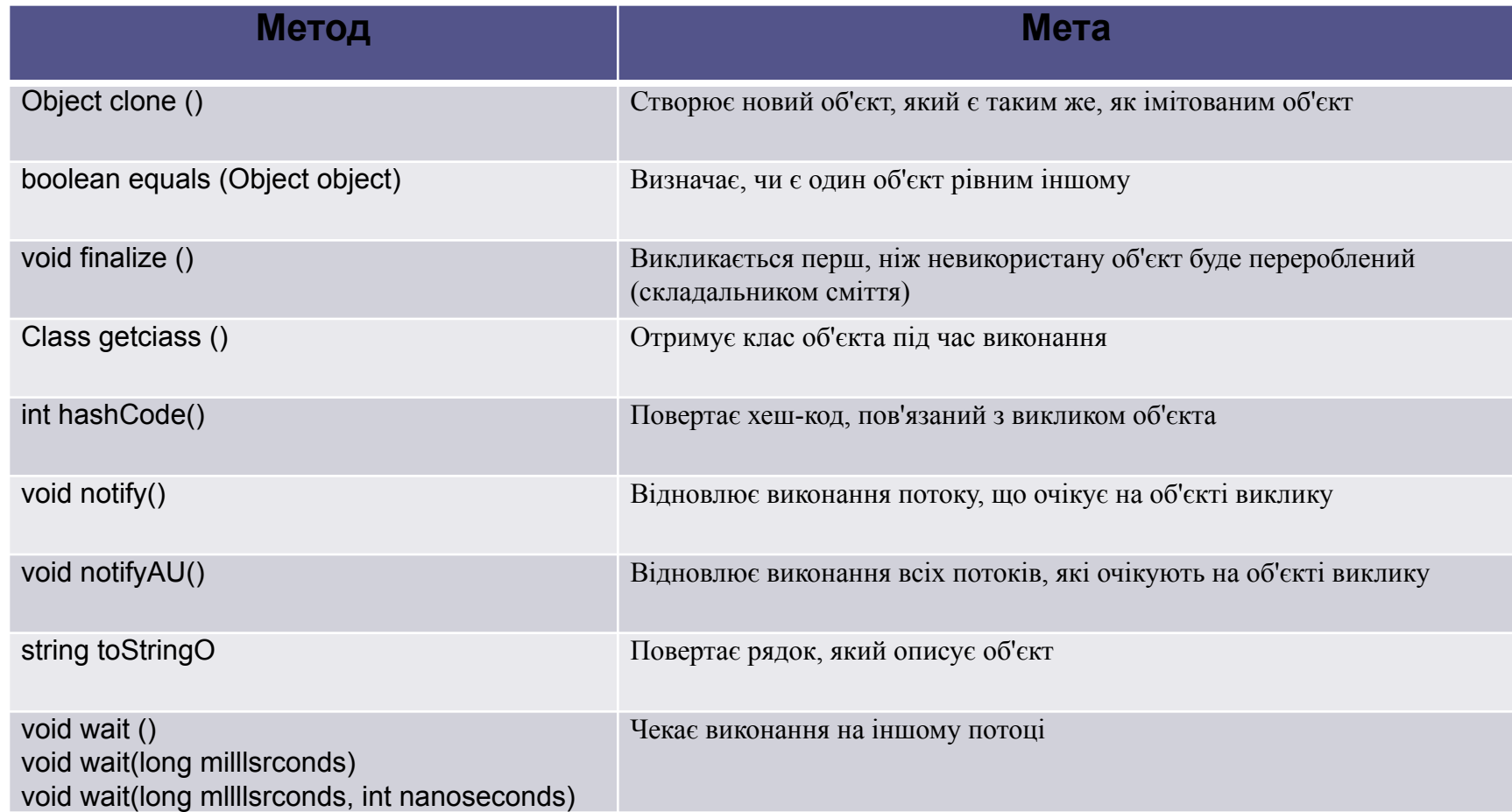

### **Методи object**

- Методи getClass (), notify (), notifyAU () і wait () оголошені як final. Інші можна перевизначати.
- Тут відзначимо два методи: equals () і toString ().
- Метод equals () про порівнює вміст двох об'єктів. Він повертає true, якщо об'єкти еквівалентні, і false-в противному випадку.
- Метод ToString () повертає рядок, що містить опис об'єкта, на якому він викликається. Крім того, цей метод викликається автоматично, коли об'єкт виводиться методом println ().

#### **Використання ключового слова super (перший вид)**

- Підклас може викликати метод конструктора, визначений його суперкласом, за допомогою наступної форми super: super (parameter-list);
- Тут parameter-list список параметрів, який визначає будь-які параметри, необхідні конструктору в суперкласу. Схожий за формою на конструктор super () повинен завжди бути першим оператором, що виконуються всередині конструктора підкласу.

/ / BoxWeight тепер використовує / / Super для ініціалізації / / Box-атрибутів. class BoxWeight extends Box { double weight; / / вага блоку / / Ініціалізувати width, / / Height і depth, використовуючи  $//$  Super  $()$ BoxWeight (double w, double h, double d, double m) { super (w, h, d);  $\frac{1}{2}$  викликати / / Конструктор суперкласу weight = m;  $\}$ 

### Використання другої форми super

• Загальний формат такого використання super має вигляд: super. member де member може бути або методом, або змінною екземпляра. Друга форма super найбільше застосовна до ситуацій, коли імена елементів (членів) підкласу приховують елементи з тим же ім'ям в суперкласу.

i з суперкласу: 1 i з підкласу: 2

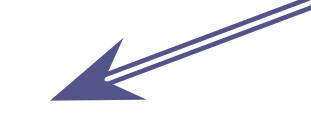

• / / Використання super для / / Подолання приховування імен, class A {int i;} / / Створення підкласу В розширенням / / Класу А. class В extends A { int i; / / цей i приховує i в А B (int a, int b)  $\{$ super.i = a;  $//$  i  $\alpha$  $i = b$ ; // i 3 B } void show () { System.out.println ("i з суперкласу:" + super.i); System.out.println ("i з підкласу:" + i); } } class UseSuper {

```
public static void main (String args []) {
B subOb = new B (1, 2);
subOb.show();
}
```
#### **Перевизначення методів**

```
abstract class Pet{ 
   abstract void voice(); } 
class Dog extends Pet{ 
void voice(){ 
    System.out.printin("Gav-gav!"); } }
class Cat extends Pet{ void voice () { 
   System.out.printin("Miaou!"); } }
class Cow extends Pet{ void voice(){ 
    System.out.printin("Mu-u-u!"); } }
```

```
public class Chorus( 
   public static void main(String[] args){ 
    Pet<sub>[]</sub> singer = new Pet<sup>[3]</sup>;
    singer[0] = new Dog();singer[1] = new Cat();singer[2] = new Cow);
    for (int i = 0; i < singer.length; i++)
      singer[i].voice();
 }
```
}

```
Вся справа тут у визначенні поля singer []. Хоча 
масив посилань singer [] має тип Pet, кожен його 
елемент посилається на об'єкт свого типу Dog, Cat, 
cow. При виконанні програми викликається метод 
конкретного об'єкта, а не метод класу, яким 
визначалося ім'я посилання.
```

```
- \Box \timesех Командная строка
Microsoft Windows XP IBepcus 5.1.2600]
(C) Корпорация Майкрософт, 1985-2001.
\mathbb{D}:\Documents and Settings\1>
D:>cd jdk1.3\MyProgs
D:\jdk1.3\MyProgs>javac Chorus.java
D:\jdk1.3\MyProgs>java Chorys
Gau-gau!<br>Miaou!
Mu-u-u!
D:\jdk1.3\MyProgs>
```
#### **Перевизначення методів**

```
class A \{ int i, j;A(int a, int b) \{i = a;
j = b; \}// показати i та j на екрані 
void show() (
System.out.println("i u j: " + i + " " + j); } }
class В extends A { int k;
B(int a, int b, int c) \{super(a, b);
k = c; }
// Показати на екрані к (цейshow(i перевизначає show() з А) 
void show() {
System.out.println("k: " + k); \} }
class Override {
public static void main(String args[]) \{B \text{ subOb} = \text{new } B(1, 2, 3);subOb.showO; // тут викликається show() з В
} }
```
### **Динамічна диспетчеризація методів**

- Динамічна диспетчеризація методів це механізм, за допомогою якого рішення на виклик перевизначення функцій приймається під час виконання, а не під час компіляції.
- Принцип: посилальна мінлива суперкласу може звертатися до об'єкта підкласу. Java використовує цей факт, щоб приймати рішення про виклик перевизначених методів під час виконання.

### **Динамічна диспетчеризація методів**

- Коли перевизначення методів викликається через посилання суперкласу, Java визначає, яку версію цього методу слід виконувати, грунтуючись на типі об'єкта, на який вказує посилання в момент виклику. Це визначення робиться під час виконання. Коли посилання вказує на різні типи об'єктів, будуть викликатися різні версії перевизначеного методу.
- Іншими словами, саме тип об'єкта, на який зроблено посилання (а не тип посилальної змінної) визначає, яка версія перевизначеного методу буде виконана.

### **Динамічна диспетчеризація методів**

```
class A {
void callme () {
System.out.println ("Усередині А метод 
callme");\}class В extends A (
/ / Перевизначити callme ()
void callme {) {
System.out.println ("Усередині В метод 
callme");
}}
class З extends A {
/ / Перевизначити callme ()
void callme () {
System.out.println ("Усередині З метод 
callme");
}}
```
class Dispatch { public static void main (String args []) {?  $A$  a = new A (); // об'єкт типу A  $B b = new B$  (); // об'єкт типу В  $C$  3 = new C (); // об'єкт типу С А r; / / визначити посилання типу А  $r = a$ ; //  $r$  на А-об'єкт r.callme () ;/ / викликає А-версію callme  $r = b$ ; //  $r$  вказує на В-об'єкт r.callme () ;/ / викликає В-версію callme  $r = c$ ; //  $r$  вказує, на С-об'єкт, r.callme () ;/ / викликає С-версію callme } }

#### **Використання ключового слова final з наслідуванням**

• Ключове слово final має три застосування. Перше - його можна використовувати для створення еквіваленту іменованої константи. Два інших застосування final пов'язані зі спадкуванням.

### **Використання final для відмови від перевизначення**

• Щоб скасувати перевизначення методу, вкажіть модифікатор final на початку його оголошення. Методи, оголошені як final, не можуть перевизначатися. class A {

```
final void meth () \{System.out.println ("Це метод final.");
```

```
}}
```

```
class В extends A {
```

```
void meth () {/ / ПОМИЛКА! Не можна перевизначати.
```

```
System.out.println ("Помилка!");
```

```
}}
```
• Оскільки meth про оголошений як final, він не може бути перевизначений в класі B. Якщо ви спробуєте зробити це, то отримаєте помилку під час компіляції.

## **Використання final для скасування наслідування**

• Іноді потрібно розірвати спадкову зв'язок класів (скасувати успадкування одного класу іншим). Щоб зробити це, передуватимете оголошення класу ключовим словом final, що дозволить неявно оголосити і всі його методи. Неприпустимо оголошувати клас одночасно як abstract і final.

```
final class A \frac{1}{2} / ...
```

```
}
/ / Наступний клас незаконний.
```
class В extends А  $\frac{1}{4}$  / ПОМИЛКА! В не може бути підкласом А  $//...$ }

• Коментар тут означає, що в не може успадковувати  $A$ , тому що  $A$ оголошений як final.